## SAP ABAP table COMT\_PCAT\_CVIEW\_PRTNR\_COM {Collaborative View: Key for Changed Partner}

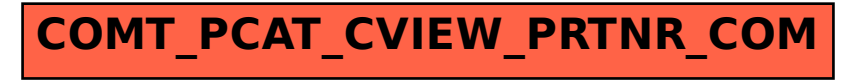